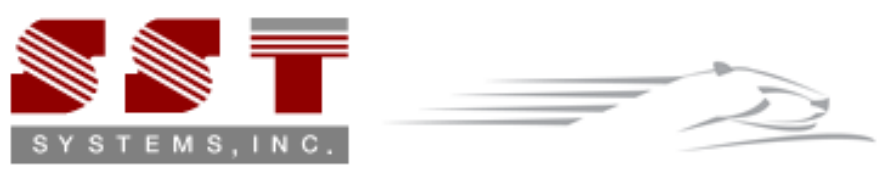

The FASTEST Solutions for Piping Design and Analysis.

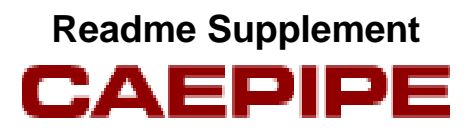

**Version 7.50**

## **Disclaimer**

Please read the following carefully:

This software and this document have been developed and checked for correctness and accuracy by SST Systems, Inc. (SST) and InfoPlant Technologies Pvt. Ltd. (InfoPlant). However, no warranty, expressed or implied, is made by SST and InfoPlant as to the accuracy and correctness of this document or the functioning of the software and the accuracy, correctness and utilization of its calculations.

Users must carry out all necessary tests to assure the proper functioning of the software and the applicability of its results. All information presented by the software is for review, interpretation, approval and application by a Registered Professional Engineer.

CAEPIPE is a trademark of SST and InfoPlant.

CAEPIPE Version 7.50, © 2016, SST Systems, Inc. and InfoPlant Technologies Pvt. Ltd. All Rights Reserved.

SST Systems, Inc. Tel: (408) 452-8111 1798 Technology Drive, Suite 236 Fax: (408) 452-8388<br>San Jose, California 95110 San Jose, California 95110<br>USA

InfoPlant Technologies Pvt. Ltd. Tel: +91-80-40336999 7, Crescent Road Fax: +91-80-41494967 Bangalore 560001 Email: iplant@vsnl.com India

www.sstusa.com

**Annexure A**

**Code Compliance**

## **Allowable Pressure**

The allowable pressure for straight pipes is calculated from Equation 6.1-1 or 6.1-3 depending on the ratio between inner and outer diameter.

For  $D_o / D_i \leq 1.7$ 

$$
P = \frac{2fze}{D_o - e}
$$

For  $D_{o}$  /  $D_{i}$  > 1.7

$$
P = f z \frac{(1 - a^2)}{(1 + a^2)}
$$

where

P = allowable pressure

 $f =$ allowable stress

z = joint factor (input as material property in CAEPIPE)

 $e$  = nominal pipe thickness x [1 - mill tolerance %/100] - corrosion allowance "c"

(Any additional thickness required for threading, grooving, erosion, corrosion, etc. should be included in corrosion allowance in CAEPIPE)

 $D<sub>o</sub>$  = outside diameter

 $D_i$  = inside diameter

$$
a = 1 - \frac{2e}{D_o}
$$

For pipe bends the maximum allowable pressure is calculated using the equivalent pipe wall thickness  $e_{equi}$ .

$$
e_{equi} = \frac{e}{t_f}
$$

**Where** 

$$
t_f = \frac{(R/D - 0.25)}{(R/D - 0.50)}
$$

 $R =$  radius of bend

For closely spaced miter bends, the allowable pressure is calculated from Equations 6.3.4-1 and 6.3.4-2.

$$
P = \min \left[ \frac{fze^2}{r(e+0.643\tan\theta\sqrt{re})}, \frac{fze(R_s - r)}{r(R_s - r/2)} \right] \text{ with } \theta \le 22.5
$$

For widely spaced miter bends, the allowable pressure is calculated from Equations 6.3.4-1, 6.3.4-2 and  $6.3.5 - 1$ 

$$
P = \min\left[\frac{fze^2}{r(e+0.643\tan\theta\sqrt{re})}, \frac{fze(R_s - r)}{r(R_s - r/2)}\right] \text{ with } \theta \le 22.5
$$

$$
P = \frac{fze^2}{r(e+1.25\tan\theta\sqrt{re})}
$$
 with  $\theta > 22.5$ 

**Where** 

 $r =$  mean radius of pipe =  $(D - t)/2$ 

 $R_s$  = effective bend radius of the miter

 $\theta$  = miter half angle

#### **Sustained Stress**

The stress  $(\sigma_1)$  due to sustained loads (pressure, weight and other sustained mechanical loads) is calculated from Equation (12.3.2-1)

$$
\sigma_1 = \frac{PD_o}{4e_n} + \frac{0.75iM_A}{Z} \le f_f
$$

where

P = maximum of CAEPIPE input pressures [i.e., max(P1 through P10)]

 $D_0$  = outside diameter

 $e_n$  = nominal pipe thickness

 $i =$  stress intensification factor; the product of 0.75i shall not be less than 1.0

 $\overline{M}_{\scriptscriptstyle\mathcal{A}}=$  resulting bending moment due to sustained loads

 $Z =$  uncorroded section modulus; for reduced outlets / branch connections, effective section modulus

 $f_f$  = min(f;  $f_{cr}$ ) = design stress for flexibility analysis at the maximum operating temperature under consideration [i.e., max(T1 through T10)], where

 $f = min(R_{p0.2t}/1.5$ ;  $R_m/2.4)$ 

 $f_{cr}$  = design stress in creep range at max(T1 through T10)

 $R_{p0.2t}$  = minimum 0.2% proof strength at max(T1 through T10)

 $R_m$  = Tensile Strength (= Tensile as shown in CAEPIPE material input)

**Note:** 

*Starting Version 7.50 of CAEPIPE, the value of "ff" is no longer input in the material properties table. Instead, the value of "f" which is calculated as*  $min(R_{p0.24}/1.5; R_m/2.4)$  *is input for each temperature.* 

If a stress model created using an earlier version of CAEPIPE is read into Version 7.50 of CAEPIPE, then in the 7.50 model file, the material properties should be updated appropriately.

### **Sustained plus Occasional Stress**

The stress (  $\sigma_{_2}$  ) due to sustained and occasional loads is calculated from Equation (12.3.3-1) as the sum of stress due to sustained loads such as due to pressure, weight and other sustained mechanical loads and stress due to occasional loads such as earthquake or wind. Wind and earthquake are not considered concurrently.

$$
\sigma_2 = \frac{PD_o}{4e_n} + \frac{0.75iM_A}{Z} + \frac{0.75iM_B}{Z} \leq kf_f
$$

 $M_B$ =resultant bending moment due to occasional load

 $k = 1.2$  if the occasional load is acting less than 1% in any 24 hour operating period. In CAEPIPE, the default value of k is 1.2.

This k value can be modified through CAEPIPE Options > Analysis > Code > Occasional load factor.

## **Expansion Stress**

The stress (  $\sigma^{}_3$  ) due to thermal expansion is calculated from Equation (12.3.4-1)

$$
\sigma_3 = \frac{iM_c}{Z} \le f_a
$$

where

 $M<sub>C</sub>$  = resultant moment due to thermal expansion and alternating loads

 $Z =$  uncorroded section modulus; for reduced outlets / branch connections, effective section modulus

$$
f_a = U(1.25 f_c + 0.25 f_h) \frac{E_h}{E_c}
$$
 as per Equation (12.1.3-1)

 $U =$ cyclic stress range reduction factor taken from Table 12.1.3-1

 $E_c$  = modulus of elasticity at the minimum metal temperature consistent with the loading under consideration

 $E_h$  = modulus of elasticity at the maximum metal temperature consistent with the loading under consideration

 $f_C = min(R_m/3; f)$ , where  $f = min(R_{p0.2t}/1.5; R_m/2.4)$  at room temperature  $(T_{ref})$  as per Equation (12.1.3-2)

 $f<sub>h</sub>$  = basic allowable stress at maximum metal temperature consistent with the loading under consideration  $= min(f_c; f; f_{cr})$  as per Equation 12.1.3-3,

with  $f_c$  determined at minimum metal temperature consistent with the loading under consideration and f determined at maximum metal temperature consistent with the loading under consideration

*For example, for the thermal range (T1-T2), with T1 = 300*  $^{\circ}$ *C, T2 = 100*  $^{\circ}$ *C and T<sub>ref</sub> = 21*  $^{\circ}$ *C,* 

 $E_c$  *is determined at T2 = 100*<sup>°</sup>C *and*  $E_h$  *is determined at T1 =300*<sup>°</sup>C

 $f_c$  *as per Equation (12.1.3-2) listed above is determined at*  $T_{ref} = 21 \degree C$ *,* 

*the value of f<sub>c</sub> used in calculating f<sub>b</sub> is determined at T2 = 100 <sup>o</sup>C* 

*the value of f used in calculating*  $f_h$  *is determined at T1 = 300*  $^0C$  *and* 

*the value of f<sub>cr</sub> is taken at T1* =  $300^{\circ}$ C (if available)

If the above condition in Equation (12.3.4-1) is not met, Equation (12.3.4-2) may be used.

$$
\sigma_4 = \frac{PD_o}{4e_n} + \frac{0.75iM_A}{Z} + \frac{iM_C}{Z} \le f_f + f_a
$$

#### **Additional Conditions for the Creep Range**

For piping operating within the creep range, the stress,  $\sigma_{5}$ , due to sustained, thermal and alternating loadings shall satisfy the Equation (12.3.5-1) below.

$$
\sigma_{5} = \frac{PD_{o}}{4e_{n}} + \frac{0.75iM_{A}}{Z} + \frac{0.75iM_{C}}{3Z} \le f_{cr}
$$

where

 $f<sub>ar</sub>$  = design stress in creep range at max(T1 through T10)

## **Stresses due to single non-repeated Support Movement (settlement)**

Settlement evaluation as per Equation (12.3.6-1) of EN 13480-3 (2012) is not yet implemented in Version 7.50 of CAEPIPE.

| N۴                | <b>Designation</b>                                                                  | <b>Sketch</b>    | <b>Flexibility</b><br>characteristic<br>h                                  | <b>Flexibility</b><br>factor<br>$k$ B $^a$ | <b>Stress</b><br>intensification<br>factor i | <b>Section</b><br>modulus<br>z              |
|-------------------|-------------------------------------------------------------------------------------|------------------|----------------------------------------------------------------------------|--------------------------------------------|----------------------------------------------|---------------------------------------------|
| 1                 | straight pipe                                                                       | ъ.<br>٠p,        | 1                                                                          | 1                                          | 1                                            |                                             |
| $\overline{2}$    | plain bend                                                                          | ╰<br>d<br>ъ<br>R | $\frac{4Re_{\rm n}}{d_{\rm m}^2}$                                          | $\frac{1,65}{h}$                           | $\frac{0.9}{h^{2/3}}$ bchl                   | $\frac{\pi}{32}\frac{d_0^4-d_{\rm i}^4}{d}$ |
| 3                 | Closely spaced<br>mitre bend<br>$1 < r(1 + \tan \theta)$<br>$(I = 2 R \tan \theta)$ | P.               | $4Re_\mathrm{n}$<br>$d_{\rm m}^2$<br>with<br>$R = \frac{I \cot \theta}{2}$ | $\frac{1,52}{h^{5/6}}$                     | $\frac{0.9}{h^{2/3}}$ bchi                   |                                             |
| (to be continued) |                                                                                     |                  |                                                                            |                                            |                                              |                                             |

Table H.1 — Flexibility characteristics, flexibility and stress intensification factors and section moduli<br>for general cases

# EN 13480-3:2012 (E)<br>Issue 1 (2012-06)

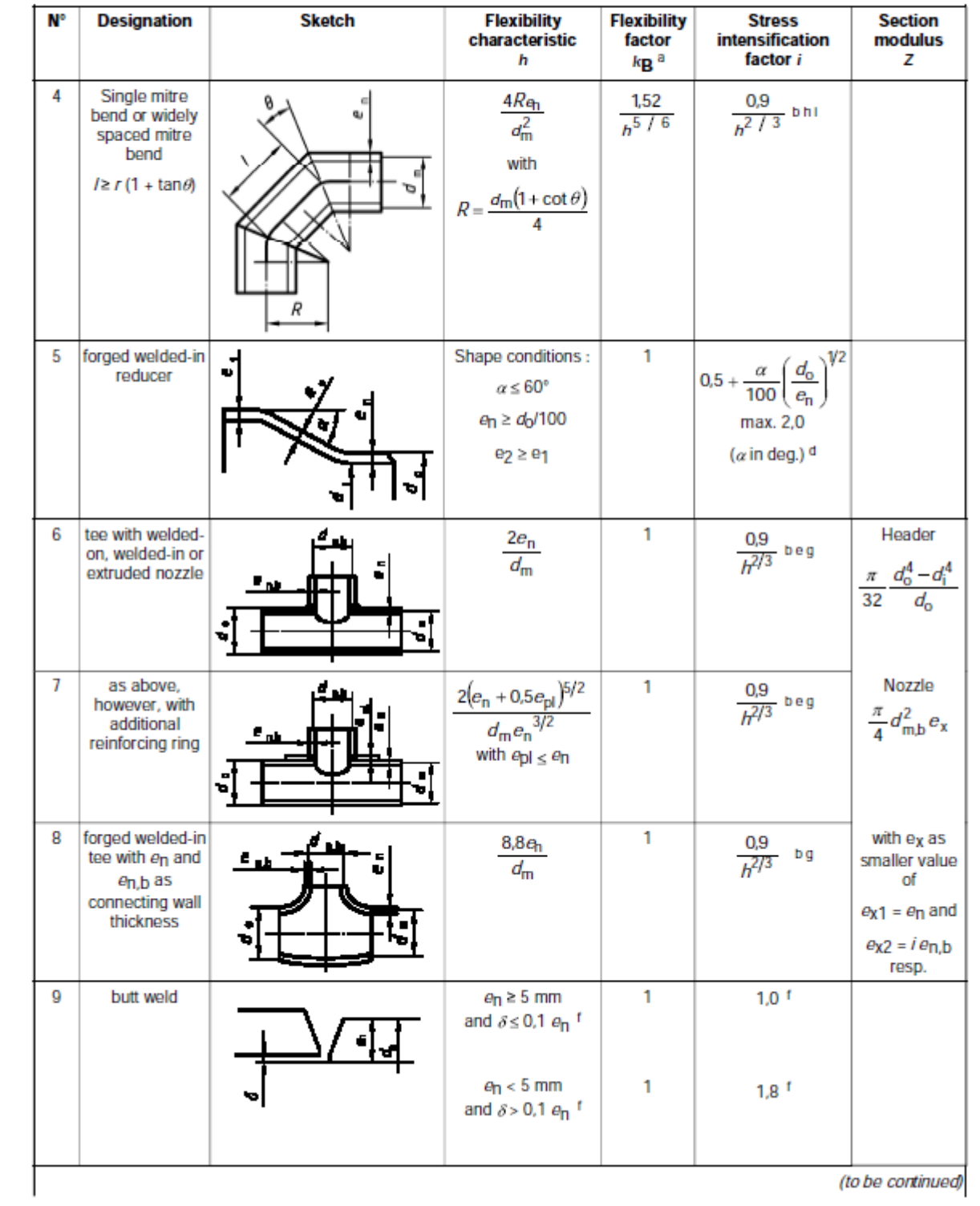

#### Table H.1 (continued)

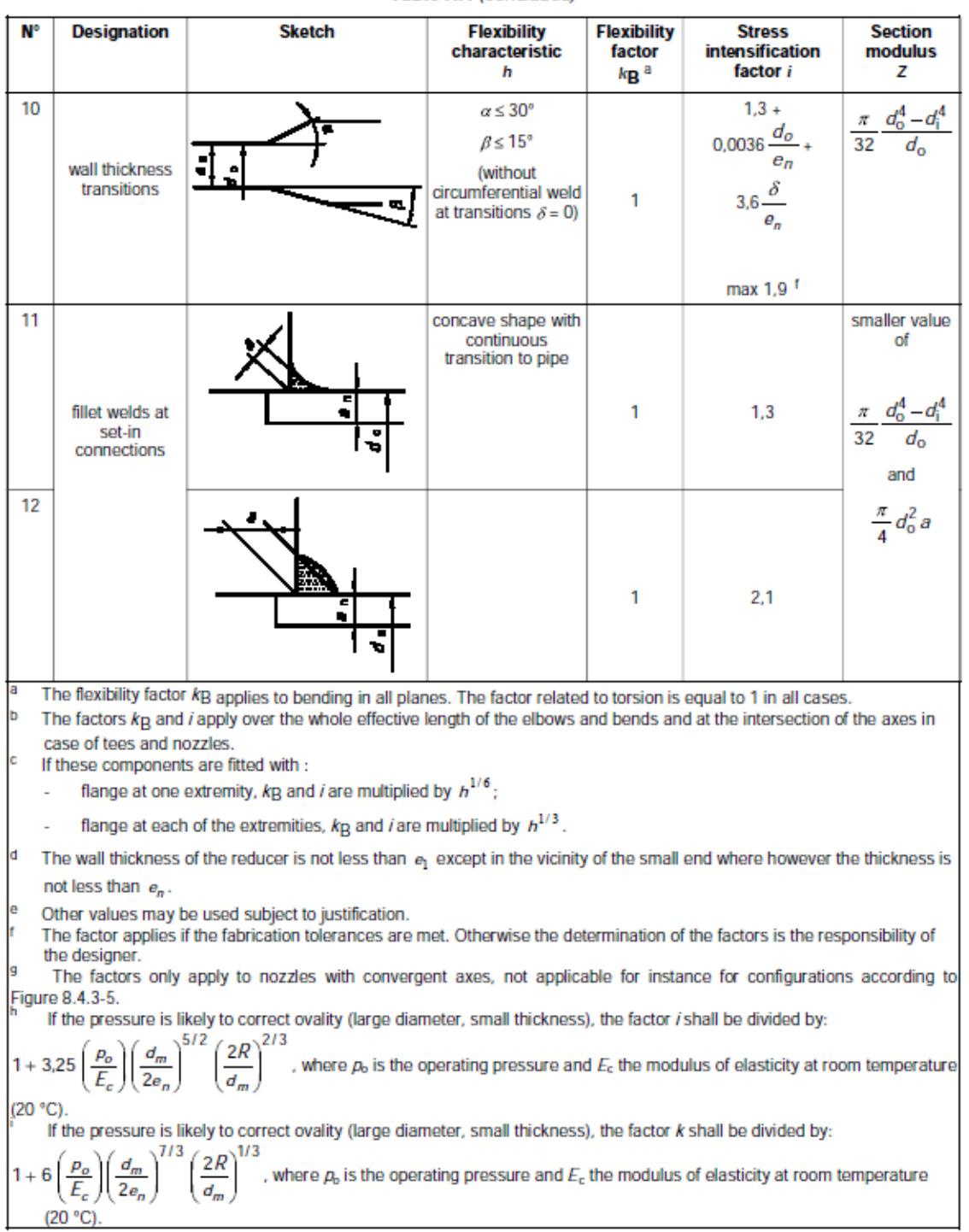

#### Table H.1 (concluded)

# EN 13480-3:2012 (E)<br>Issue 1 (2012-06)

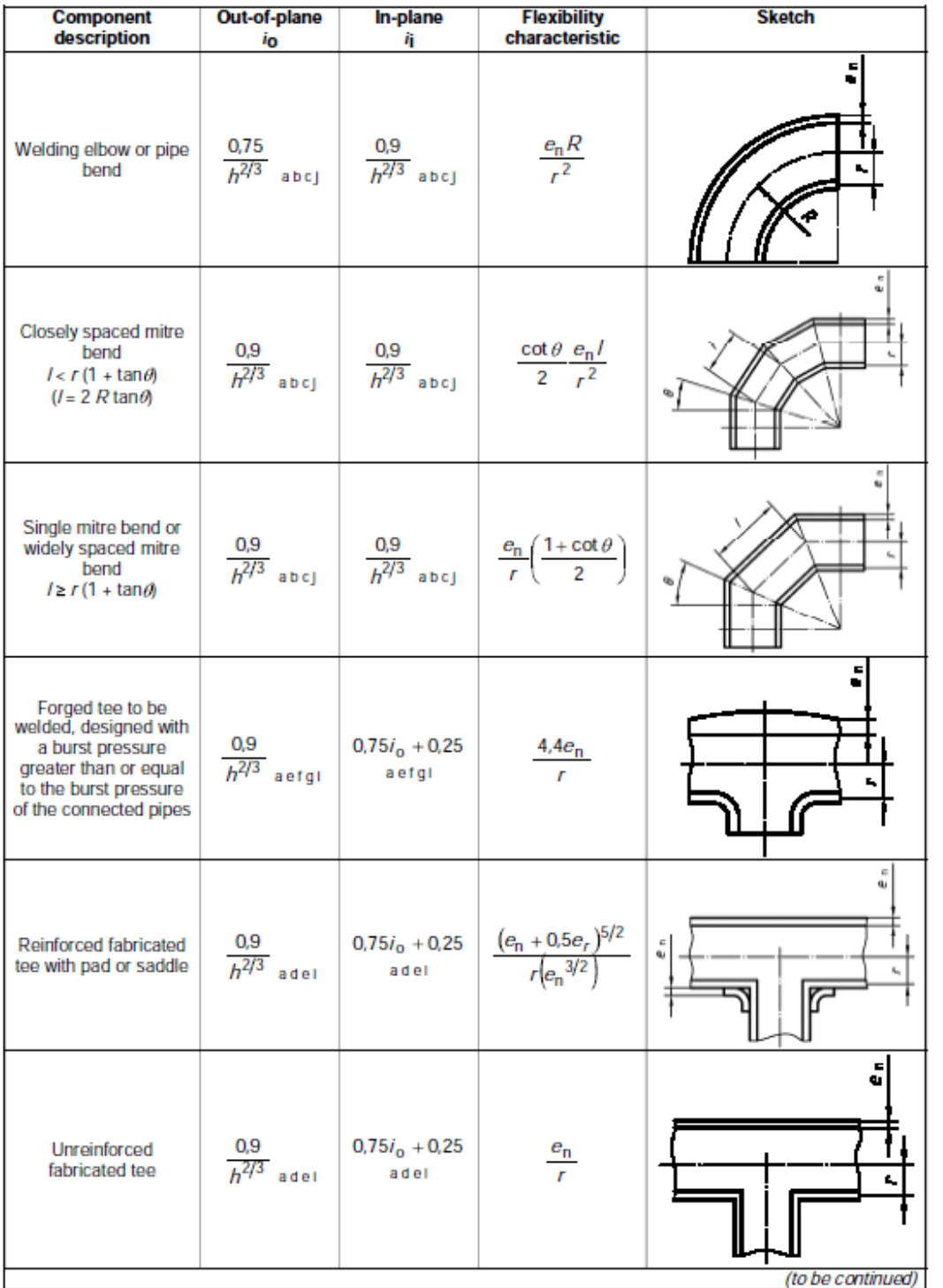

#### Table H.3 - Flexibility characteristics and stress intensification factors for out-of-plane and in-plane bending

# EN 13480-3:2012 (E)<br>Issue 1 (2012-06)

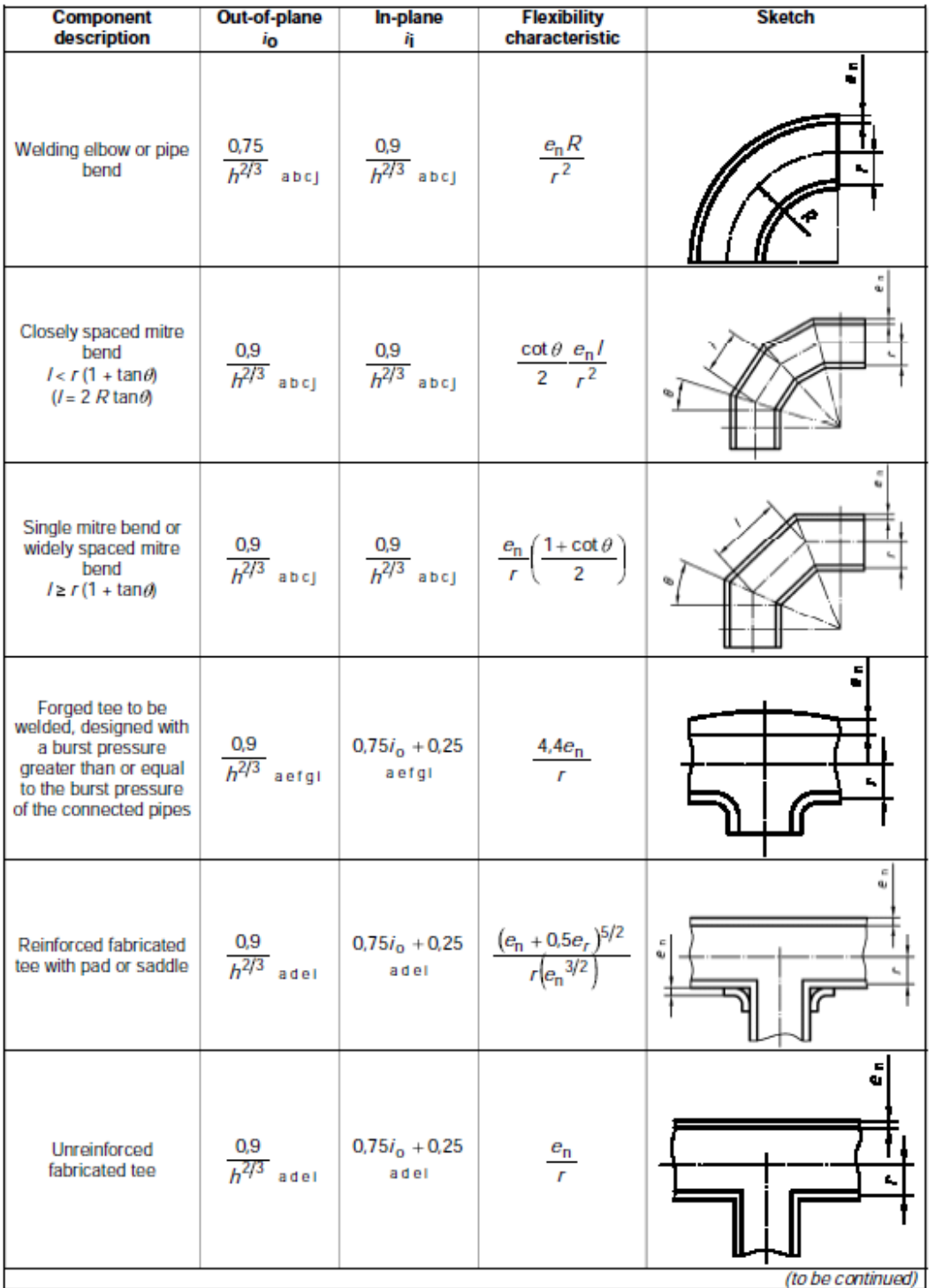

#### Table H.3 - Flexibility characteristics and stress intensification factors for out-of-plane and in-plane bending

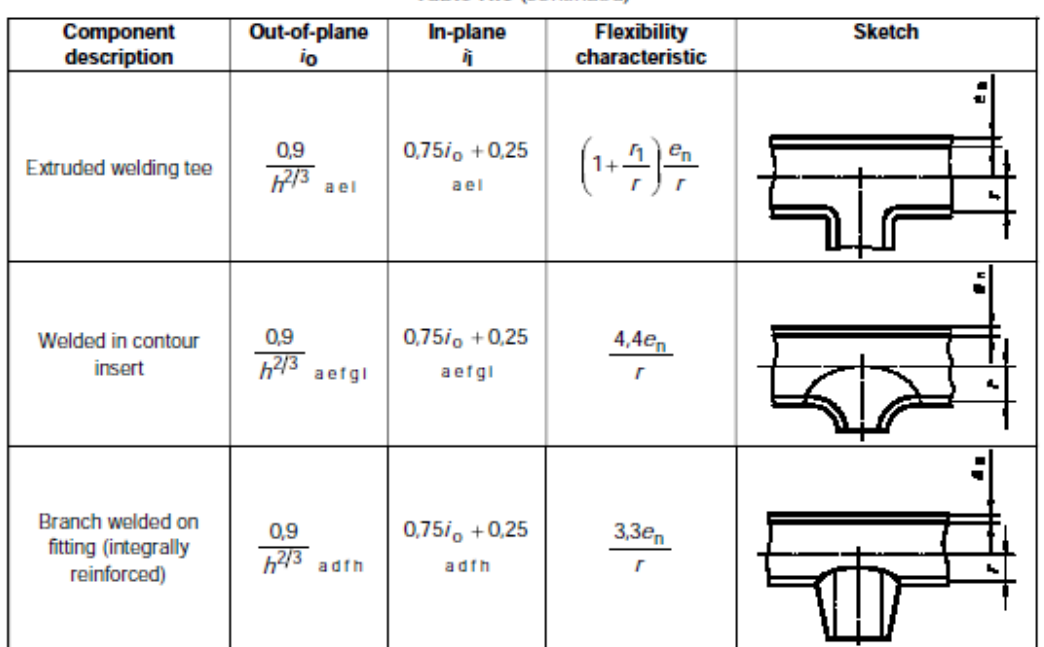

#### Table H.3 (continued)

#### Table H.3 (concluded)

The factors  $i_0$  and  $i_j$  apply over the whole effective length of the elbows and bends and at the intersection of the axes in case of tees and nozzles.

- b If these components are fitted with :
	- flange at one extremity,  $i_0$  and  $i_l$  are multiplied by  $h^{1/6}$ :
	- flange at each of the extremities,  $i_0$  and  $i_1$  are multiplied by  $h^{1/3}$ .
- c If the pressure is likely to correct ovality (large diameter, small thickness), the factors  $i_0$  and  $i_j$  shall be divided by:

 $\left(\frac{r}{e_n}\right)^{5/2} \left(\frac{R}{r}\right)^{2/3}$ , where  $p_o$  is the operating pressure and  $E_c$  the modulus of elasticity at room  $\frac{p_o}{E}$  $1 + 3,25$ 

temperature (20°C).

 $1 + 6$ 

temperature (20°C).

- đ For a nozzle with a ratio of branch diameter to pipe diameter exceeding 0,5, the out-of-plane stress intensification factor may be non-conservative. In addition a smooth transition by a concave shaped weld is proved to reduce the value of this factor. Consequently the selection of an appropriate value for this factor remains the responsibility of the designer.
- e The stress intensification factors regarding the branch connections are based on tests carried out with at least two diameters of straight pipe on either side of the branch axis. The case of closer branches requires a particular attention.
- The forgings shall be suitable with regard to the operating conditions.
- g When the limitations with respect to radius and thickness are not met and reliable data are not available, the

flexibility characteristic is taken as  $\frac{e_n}{e_n}$ .

- The designer shall check that the design against pressure is at least equivalent to that for a straight pipe. h
- The factors only apply to nozzles with convergent axes, and is not applicable for instance for configurations according to Figure 8.4.3-5.
- If the pressure is likely to correct ovality (large diameter, small thickness), the factor k shall be devided by:  $(R)^{1/3}$

, where  $p_{\rm b}$  is the operating pressure and  $E_{\rm c}$  the modulus of elasticity at room

**Annexure B**

**Pressure Relief Valve Analysis**

## **Pressure Relief Valve Analysis**

## *A Simplified Approach*

## [Abbreviation: Pressure relief valve = PRV]

During an overpressure event, the discharge of a PRV imposes a load, referred to as a reaction force, on the collective installation. The flowrate and associated reaction force increase from nominally zero to some value, remain relatively constant at that value for the duration of the release, and then decrease to zero again, i.e., when the relief valve opens, the discharge fluid creates a jet force that acts on the piping system. This force increases from zero to its full value over a time frame similar to the opening time of the valve. The relief valve remains open until sufficient fluid is vented to relieve the overpressure situation. As the valve closes, the reduction in flow reduces the jet force to zero.

## *Detailed Analysis Approach*

- Perform a fluid transient analysis on the piping system using some software tool such as "FlowMaster", "PipeNet", "RELAP", "ROLAST", etc.
- Apply the resulting output obtained (forces as a function of time) at the bend node after the relief valve in a pipe stress analysis software (CAEPIPE).
- Compute forces, moments and stresses in the piping system due to this loading.

As one can see, this method is detailed, time consuming and expensive.

## *Alternate Analysis Approach*

American Petroleum Institute's API 520, Part II, provides a basis for calculation of the reaction force in the event of a vapor or a two-phase release directly to the atmosphere. There is no discussion in this section of API 520, Part II, about the reaction force developed during a liquid release. Furthermore, no guidance is presented with respect to applying these results or determining if an installation is acceptable; instead, the burden is placed on the designer to ensure that the installation is appropriately designed. While this may be reasonable for the design of new facilities, evaluating the adequacy of existing facilities becomes much more complicated.

The formula (section 4.4.1.1) in US Customary units from API 520, Part II, for vapor relief devices discharging to the atmosphere, is shown below:

$$
F = \frac{W}{366} \sqrt{\frac{kT}{(k+1)M}} + (AP)
$$

where,

```
F = Reaction force at the point of discharge to the atmosphere, (lbf.)
k = Ratio of specific heats (C<sub>P</sub>/C<sub>v</sub>) at the outlet conditions
W = Flow rate of any gas or vapor, pound mass (lbm.)/hr
C_P = Specific heat at constant pressure
Cv = Specific heat at constant volumeT = Temperature at the outlet, ^{\circ}RM = Molecular weight of the process fluid
A = Area of the outlet at the point of discharge, in<sub>2</sub>
P = Static pressure within the outlet at the point of discharge, psig
Using the reaction force computed from the above formula along with the PRV parameters mentioned
```
below:

- Valve Opening Time
- Valve Closing Time and
- Relief duration (all obtained from the PRV manufacturer)

One can generate a PRV load profile and apply it in CAEPIPE for further analysis.

## *Example*

By assuming the following data, one can apply the relief valve loading in CAEPIPE. Please see the model below for details.

1. Reaction force  $(F)$  computed =  $6,700$  lb. 2. Relief Valve Opening time = 8 ms (milliseconds) 3. Relief Valve Closing time = 8 ms 4. Relief duration = 1 s 5. Thermal Anchor Movement at Node 10 = 1" in (vertical) Y-direction 6. Pressure = 450 psig 7. Temperature = 650°F

A sample model, "ReliefValve.mod" is available with this document (and @ www.sstusa.com) for your reference. The steps followed in generating the model are given below.

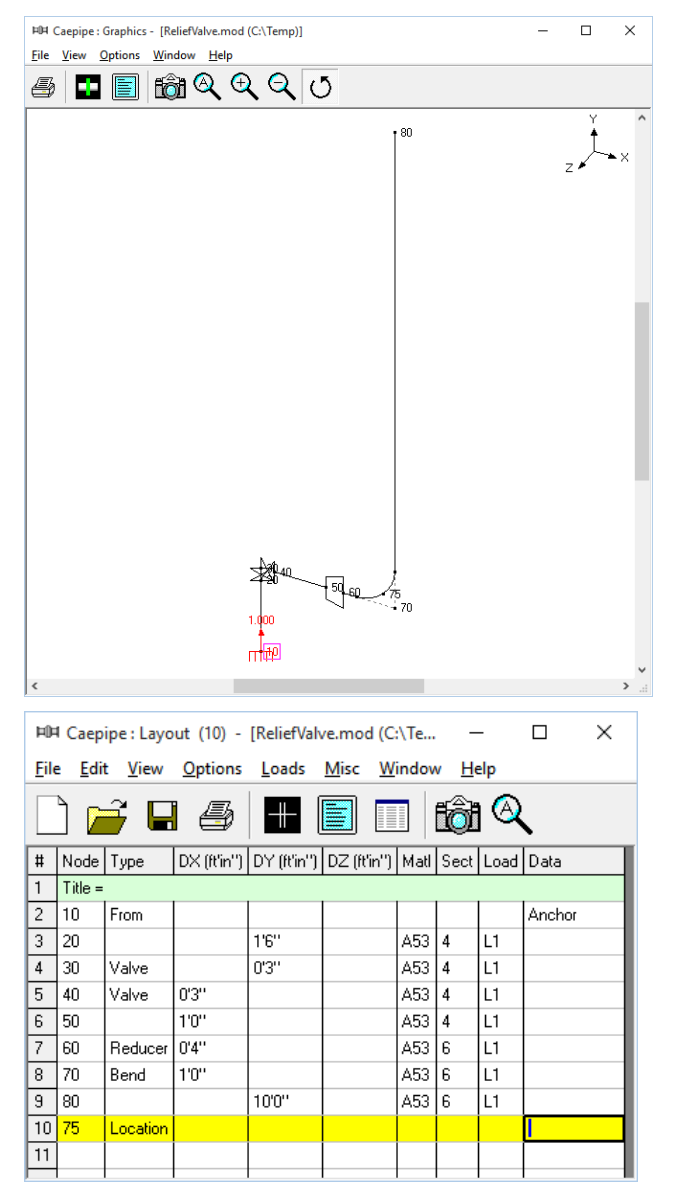

After creating your piping model (with node 75 being the center node of the discharge bend where the PRV reaction force will be applied).

a. Select "Relief valve loading" from CAEPIPE Layout window > Misc and enter the data in the dialog box as shown in the figure below.

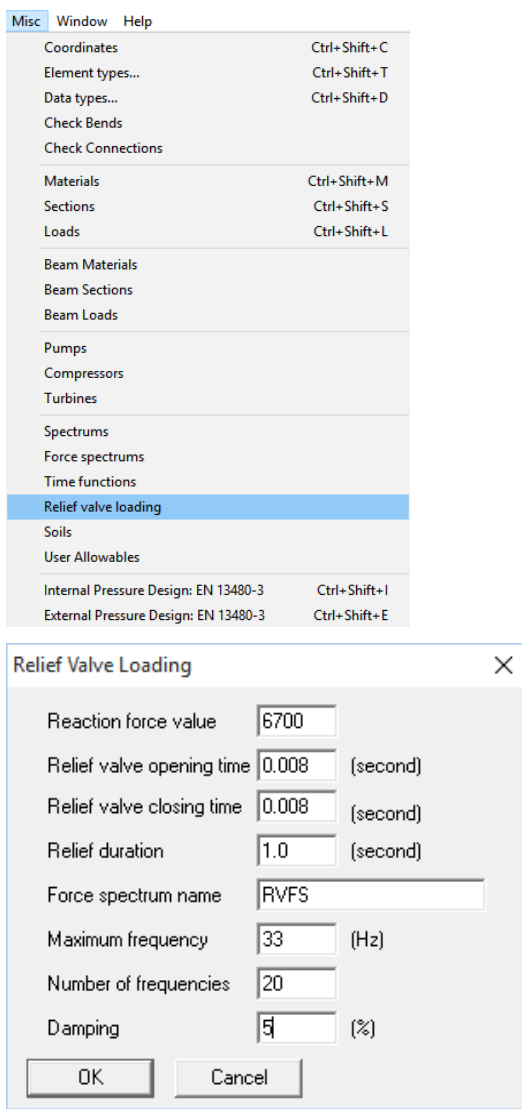

b. After entering the data as shown in the dialog above, press the button "OK". This will generate a "Force Spectrum Load" as shown in the figure below.

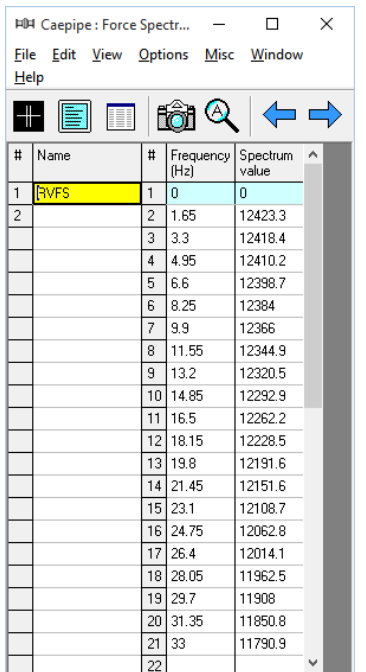

c. Apply the Force Spectrum Load thus generated at the bend center node 75 after the relief valve in vertical direction (FY) as shown below.

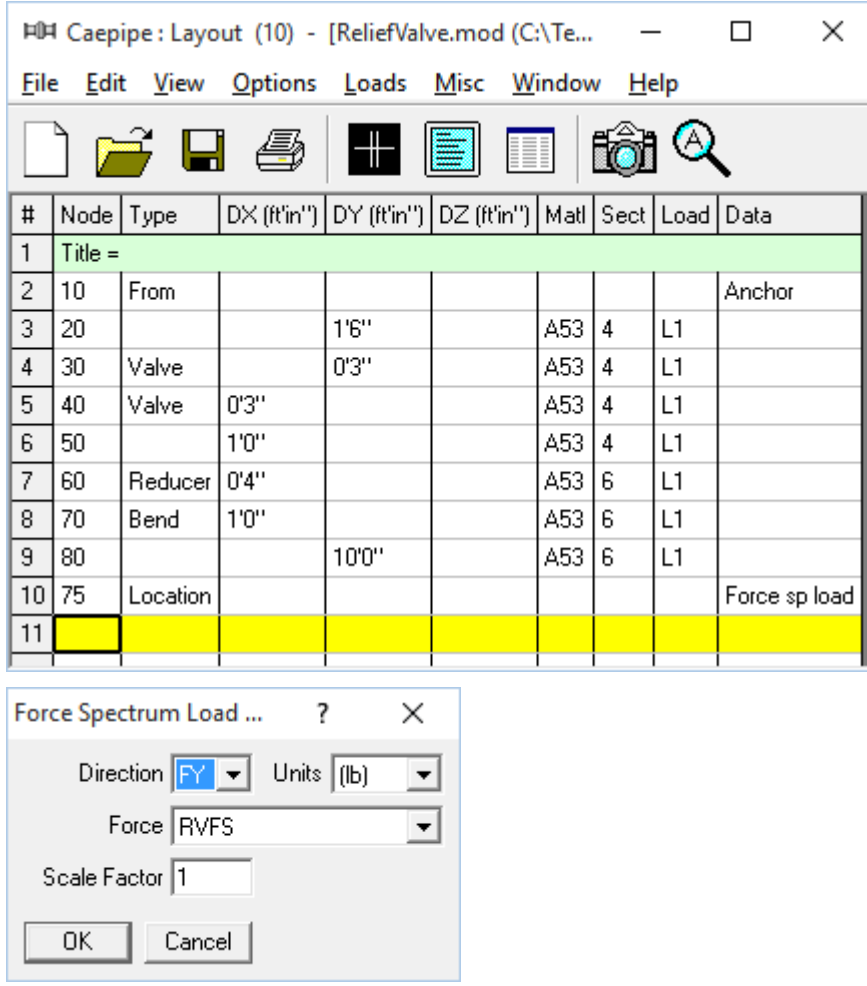

d. Check "Force Spectrum" for analysis through Layout window > Load cases. Click on OK.

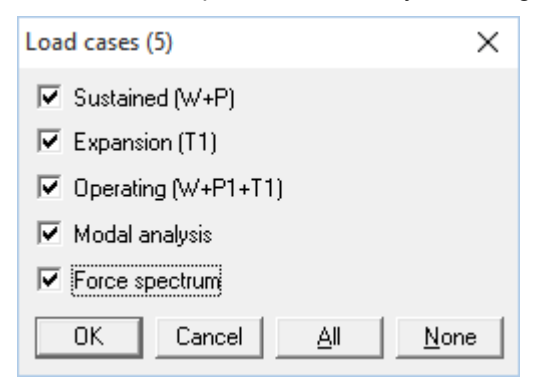

e. Save and Analyze the model.

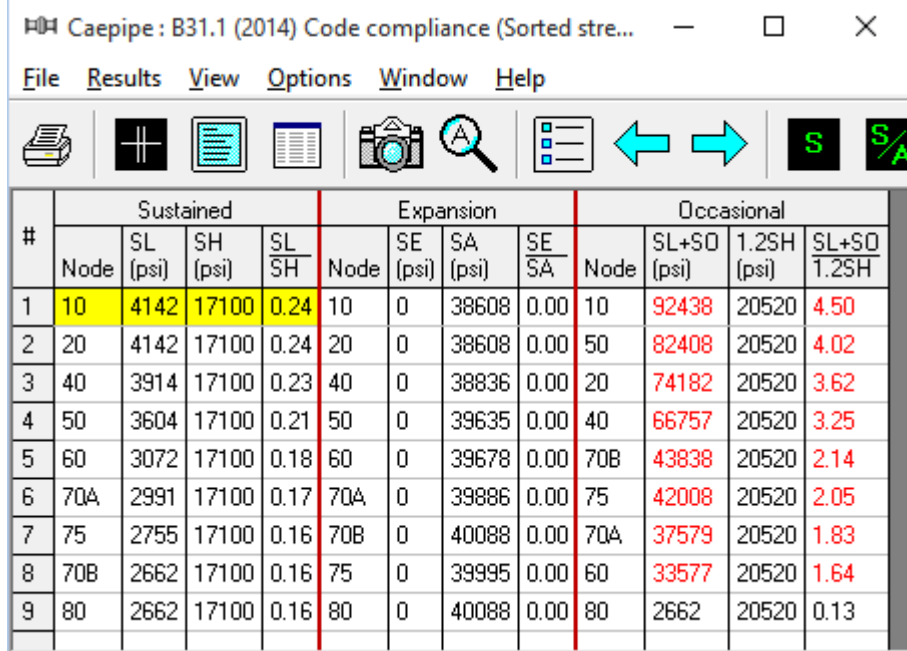

After analysis, CAEPIPE displays Occasional stresses which include the effects of the PRV load.

Another load case called "Force Spectrum" will be available for which you can study displacements, support loads, support load summary (for sizing supports), etc.

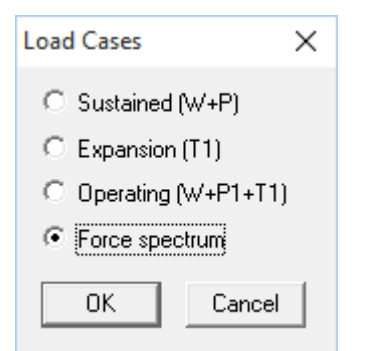

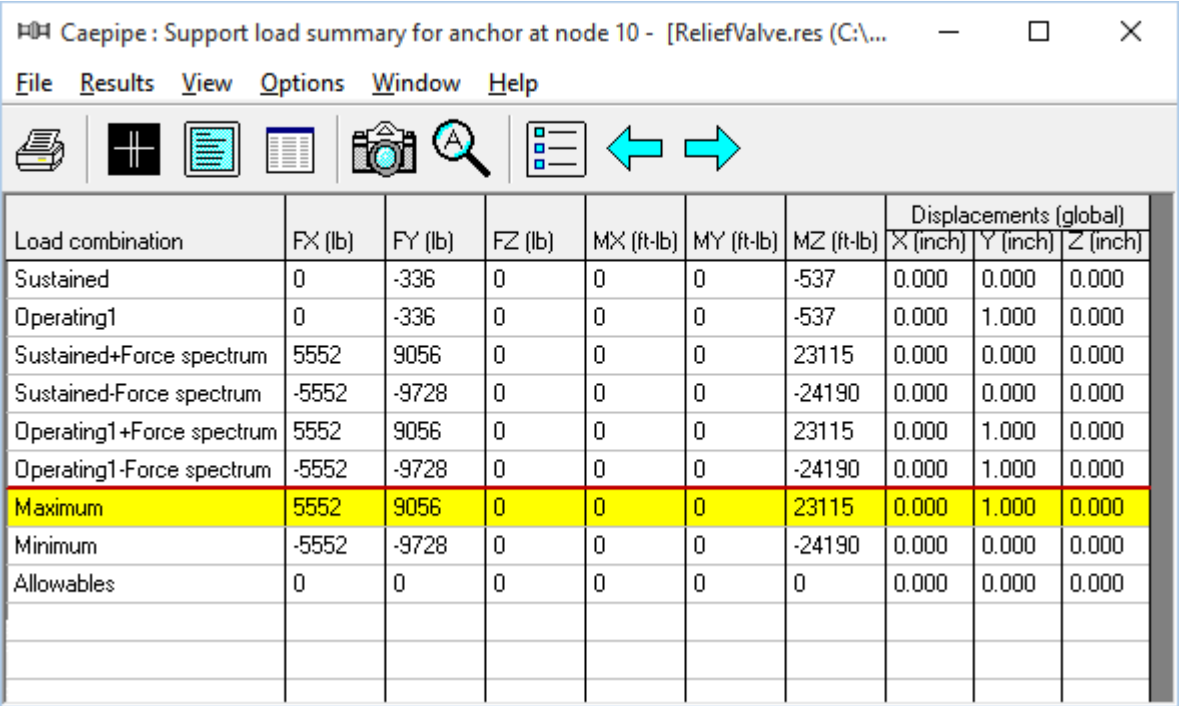

## **Annexure C**

## **Generation of Mesh for Buried Piping Layout**

(Automatic Discretization of Buried Piping Layout)

## **Generation of Mesh for Buried Piping Layout**

## *Modulus of Subgrade Reaction (k)*

This factor k defines the resistance of the soil or backfill to pipe movement due to the bearing pressure at the pipe/soil interface. Several methods for calculating modulus of subgrade reaction (k) have been developed in recent years.

As per Trautmann, C.H., and O'Rourke, T.D., "Lateral Force-Displacement Response of Buried Pipes," Journal of Geotechnical Engineering, ASCE, Vol. 111, No. 9 Sep 1985, pp. 1077-1092, the modulus of subgrade reaction, k, can be calculated as per Eq. (2) in Appendix VII of ASME B31.1-2014 code.

$$
k=C_kN_hwD
$$

where,

 $C_k$  = a dimensionless factor for estimating horizontal stiffness of compacted backfill.  $C_k$  may be estimated at 20 for loose soil, 30 for medium soil, and 80 for dense or compacted soil. *In the current version of CAEPIPE, the value of C<sup>k</sup> is internally set as 80 for both cohesive and cohesionless soil.*

D = pipe outside diameter

 $w =$  soil density

 $N_h$  = a dimensionless horizontal force factor from Fig. 8 of above stated technical paper. For a typical value where the soil internal friction angle is 30 deg. the curve from Fig. 8 may be approximated by a straight line defined by

$$
N_h = 0.285 H/D + 4.3
$$

where

 $H =$  the depth of pipe below grade at the pipe centerline

## *Influence Length (Lk)*

The influence length is defined as the portion of a transverse pipe run which is deflected or "influenced" by pipe thermal expansion along the axis of the longitudinal run.

From Hetenyi's theory, (*Beams on Elastic Foundation, The University of Michigan Press, Ann Arbor, Michigan 1967*) (also, see Section VII-3.3.2 of Appendix VII of ASME B31.1-2014 code)

$$
L_k = \frac{3\pi}{4\beta}
$$

 $1/4$ 

where,

Pipe / Soil System Characteristics = 
$$
\beta = \left[\frac{k}{4EI}\right]
$$

 $E$  = modulus of elasticity of pipe at reference temperature

 $I =$  moment of inertia of pipe cross section

 $k =$  modulus of subgrade reaction of soil as detailed above.

## *Implementation in CAEPIPE*

It is in the bends, elbows, and branch connections that the highest stresses are found in buried piping subjected to thermal expansion of the pipe. These stresses are due to the soil forces that bear against the transverse run. The stresses are proportional to the amount of soil deformation at the elbow or branch connection. Hence, piping element at the junction of bend, elbow and branch connection is to be refined in the stress layout.

This can be performed through Layout Window > Edit > Refine buried piping layout.

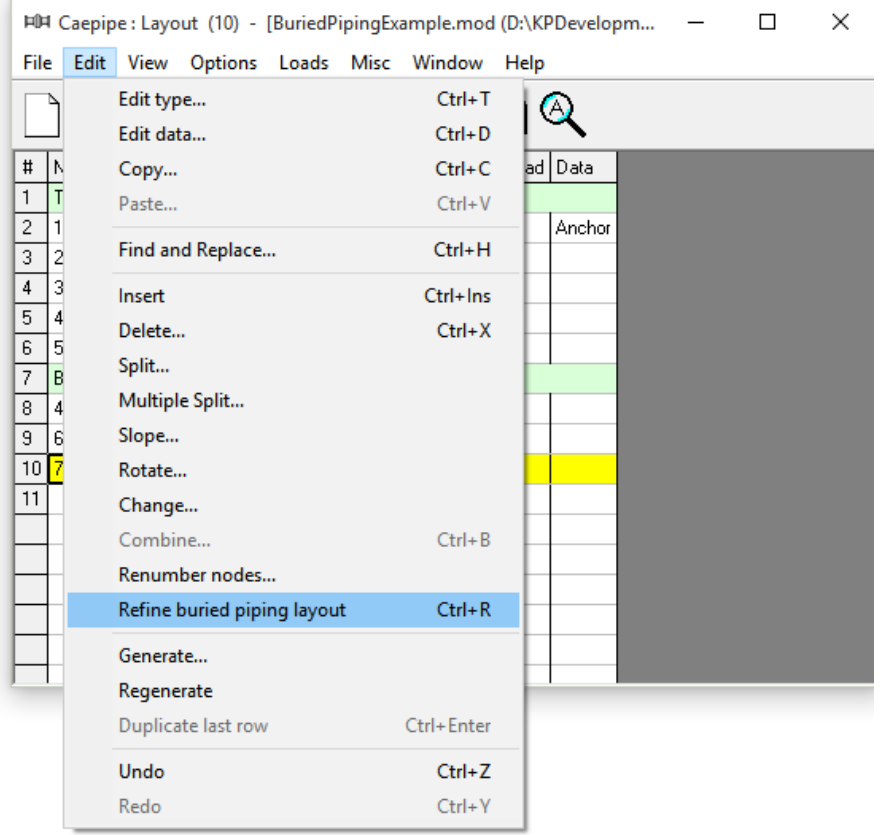

When the command is selected, CAEPIPE will refine the piping layout as detailed below.

- 1. Calculate modulus of subgrade reaction (k) as detailed above. While calculating k, the value of  $C_k$ is taken as 80 for both cohesive and cohesionless soil.
- 2. Calculate influence length  $(L_k)$  for the element that is fully buried.
- 3. If the length of the pipe element near bend / elbow / branch connection is greater than or equal to the influence length  $(L_k)$ , then the pipe element will be split into a number of short elements with length of each short element being equal to 2 x OD of that pipe section until the Influence length  $(L_k)$ .

On the other hand, if the length of the pipe element near bend / elbow / branch connection is less than the influence length  $(L_k)$  and greater than 2 x OD of the pipe, then the pipe element will be split into a number of short elements with length of each short element being equal to 2 x OD of that pipe section.

**Note:** while refining the layout, the new node number will be generated by adding the node increment specified (through Layout Window > Options > Node increment) to the available free node number. Hence, set the node increment value as required before refining the buried piping layout.

## *Sample buried piping model*

The following data are used to generate the sample buried piping model.

Piping  $code = B31.1 (2014)$  Use liberal allowable stresses Do not include axial force in stress calculations Reference temperature = 70 (F) Number of thermal cycles = 7000 Number of thermal loads = 1 Thermal = Operating - Sustained Use modulus at reference temperature Include hanger stiffness Include Bourdon effect Use pressure correction for bends Pressure stress = PD / 4t Peak pressure factor = 1.00 Cut off frequency = 33 Hz Number of modes = 20 Include missing mass correction Use friction in dynamic analysis Vertical direction = Y ----------------------------------------------------------------------------------- Pipe material API: API 5L ----------------------------------------------------------------------------------- Density =  $0.283$  (lb/in3), Nu =  $0.300$ , Joint factor =  $0.85$ , Type = CS Temp E Alpha Allowable (F) (psi) (in/in/F) (psi) ------------------------------------------- -20 27.9E+6 6.25E-6 10900 100 27.9E+6 6.47E-6 10900 200 26.8E+6 6.70E-6 10900<br>300 25.3E+6 6.90E-6 10900<br>400 24.7E+6 7.10E-6 10900 300 25.3E+6 6.90E-6 10900 400 24.7E+6 7.10E-6 10900 ----------------------------------------------------------------------------------- Pipe Sections ----------------------------------------------------------------------------------- Nominal O.D. Thk Cor.Al M.Tol Ins.Dens Ins.Th Lin.Dens Lin.Th Name Dia. Sch (inch) (inch) (inch) (%) (lb/ft3) (inch) (inch) (inch) ----------------------------------------------------------------------------------- 12 12" STD 12.75 0.375 0 0.0 ----------------------------------------------------------------------------------- Soils ----------------------------------------------------------------------------------- Density Strength Delta Ks Ground-Level<br>(1b/ft3) (psi) (deg) (ft'in")  $(lb/ft\bar{3})$  (psi) (deg) (ft'in") ----------------------------------------------------------------------------------- S1 Cohesionless 130 30 ----------------------------------------------------------------------------------- Pipe Loads ----------------------------------------------------------------------------------- Load T1 P1 T2 P2 T3 P3 Specific Add.Wgt Wind Name (F) (psi) (F) (psi) (F) (psi) gravity (lb/ft) Load ----------------------------------------------------------------------------------- L1 140 100 -----------------------------------------------------------------------------------

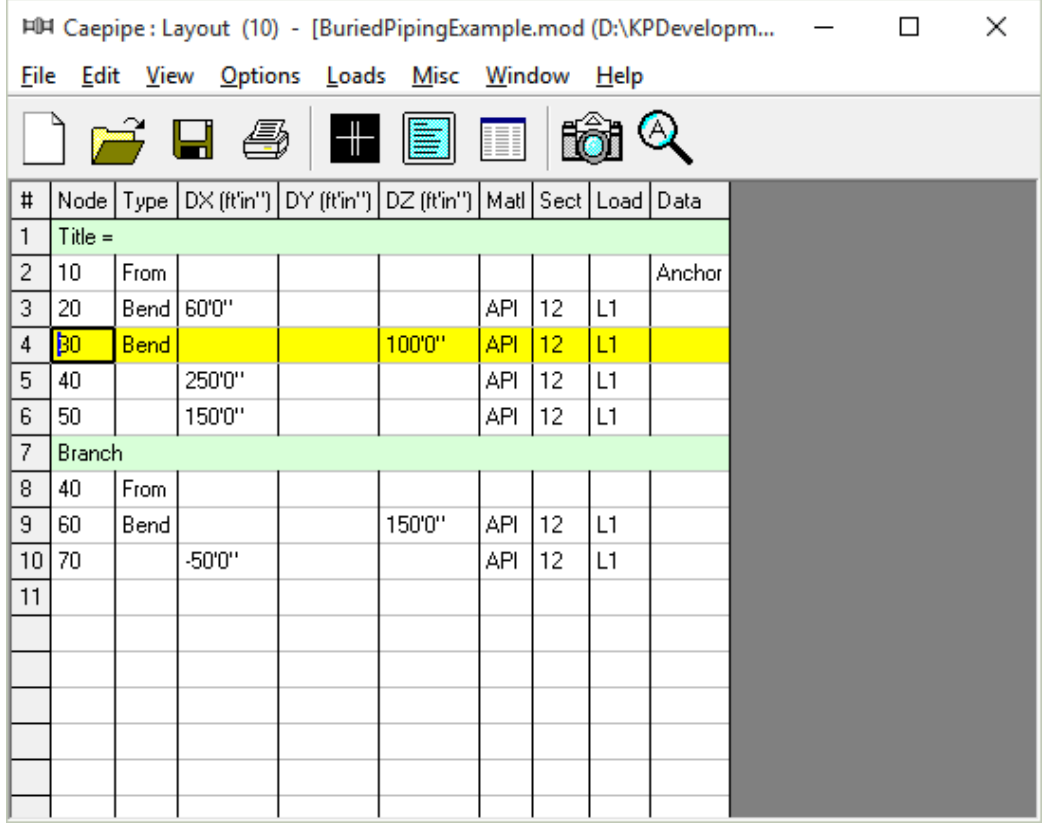

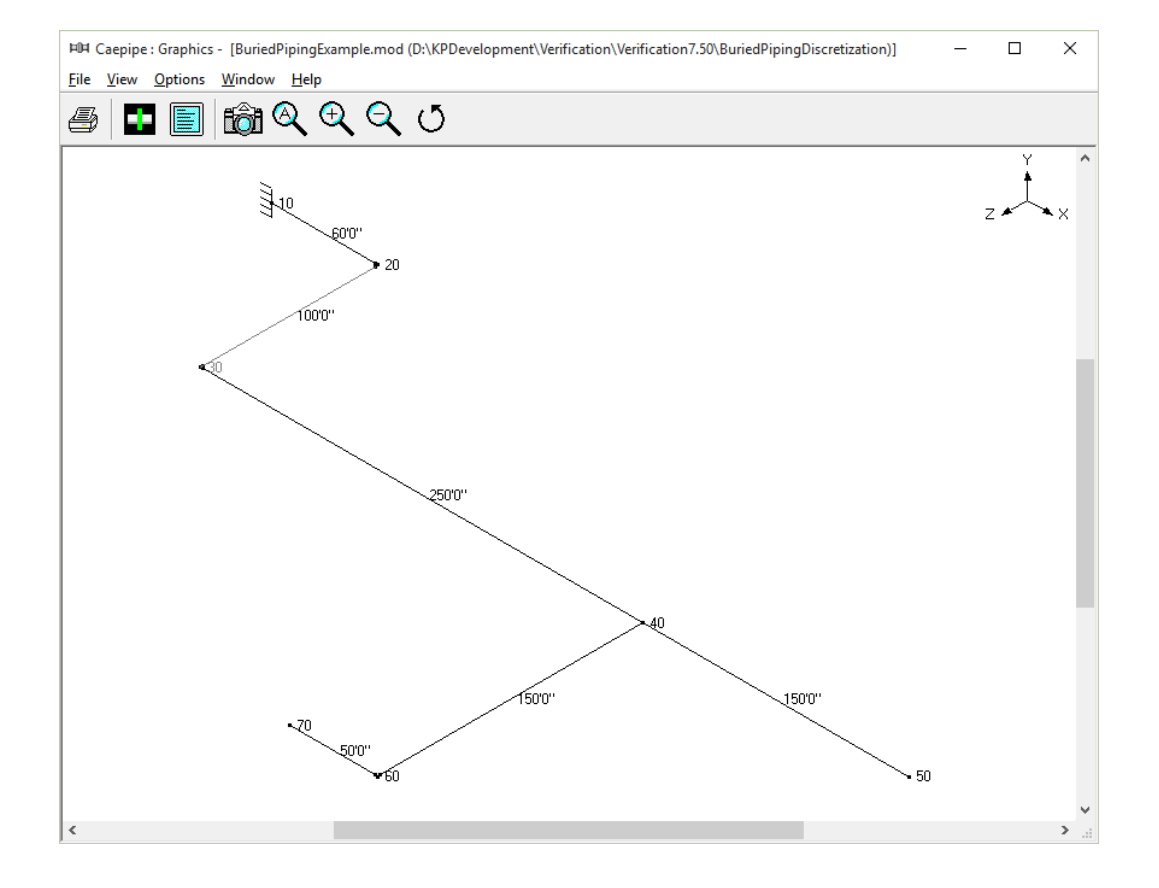

## **Soil characteristics**

Soil density,  $w = 130$  lb/ft3 = 0.075 lb/in<sup>3</sup> Pipe depth below grade,  $H = 12$  ft (144 in) Type of backfill, dense sand (cohesion less soil)  $C_k = 80$ 

## **Calculation of Modulus of subgrade reaction (k)**

 $N_h = 0.285H/D + 4.3$ 

N<sup>h</sup> = (0.285 x 144 / 12.75) + 4.3 = **7.518**

*k CkNhwD* = 80 x 7.518 x 0.075 x 12.75 = **575.127 psi**

## **Calculation of Influence Length (Lk)**

Moment of inertia,  $I = 279.3$  in<sup>4</sup>

Modulus of elasticity,  $E = 27.9 \times 10^6$  psi

$$
L_k = \frac{3\pi}{4\beta}
$$

Pipe / Soil System Characteristics =  $1/4$  $\overline{4EI}$  $\overline{\phantom{a}}$ L  $=$ *EI*  $\beta = \left[\frac{k}{1-\epsilon}\right]^{1/4}$  = [575.127 / (4 x 27.9 x 106 x 279.3)] <sup>1/4</sup> = **0.01165** 

Influence Length (Lk) = 3 x 3.14 / (4 x 0.01165) = **202.145 in**

As the length of pipe element near the bend and branch connection is greater than the influence length  $(L_k)$ = 202.145 in), the pipe elements near the bends and branch connection are split into a number of short elements with length of each short element being equal to  $2 \times OD = 2 \times 12.75 = 25.5$  in until the influence length  $(L_k)$ . See figures given below for details.

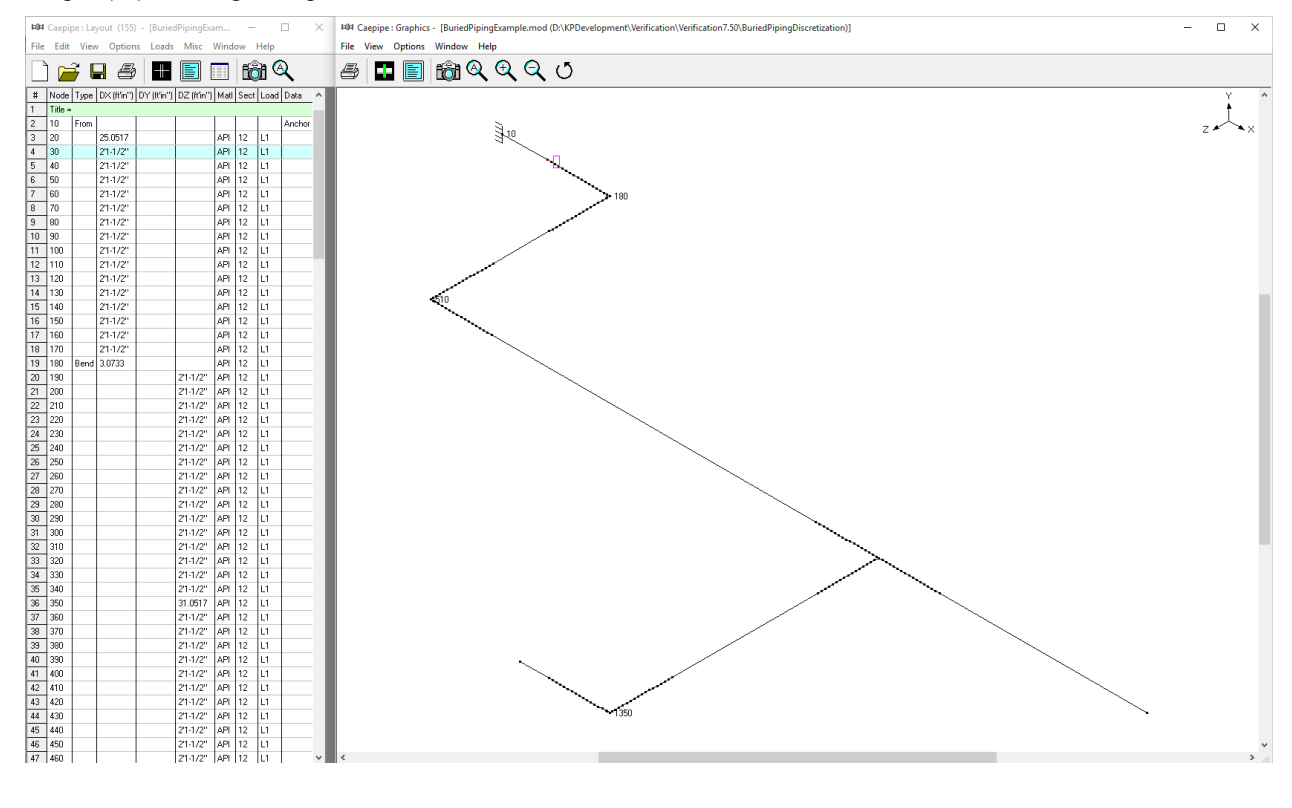

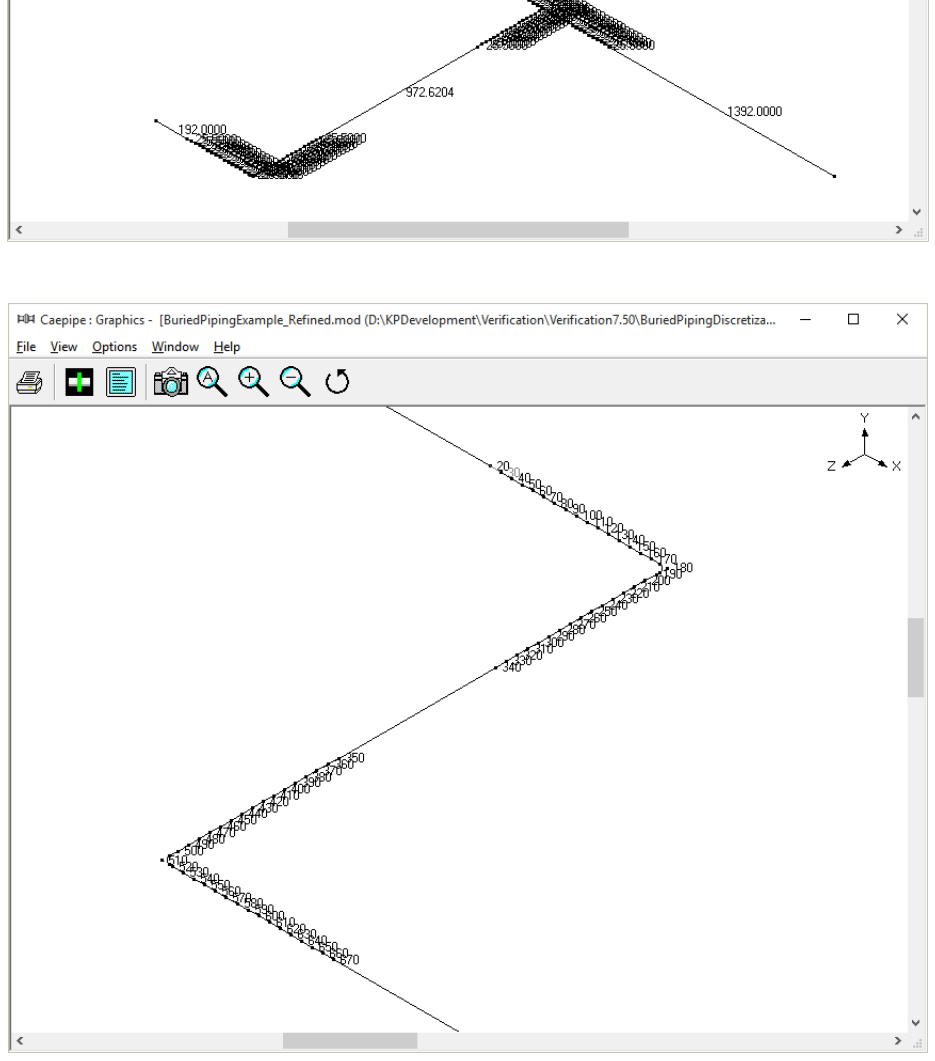

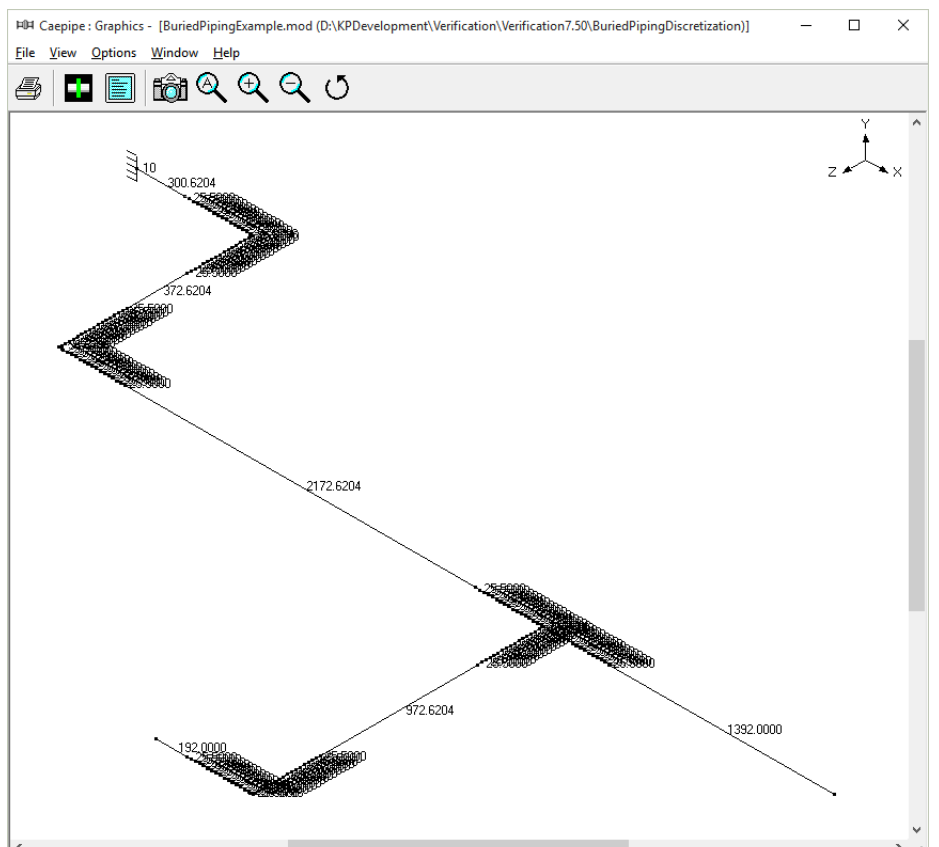

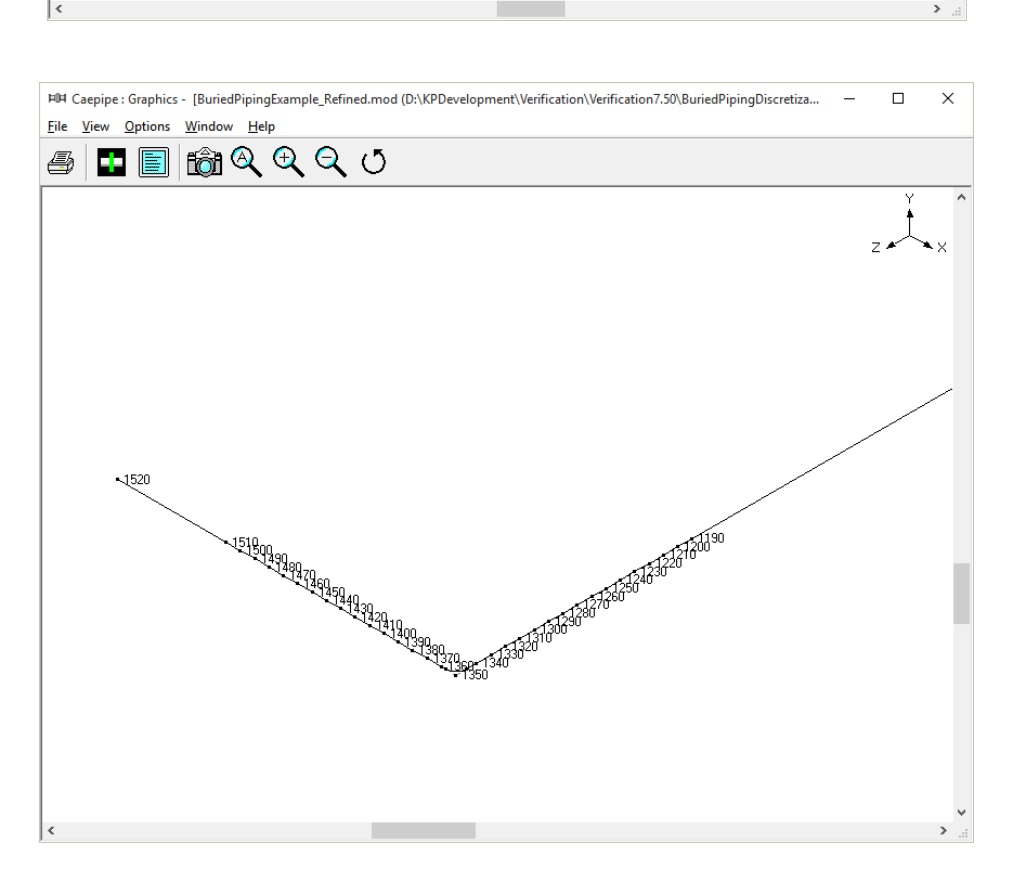

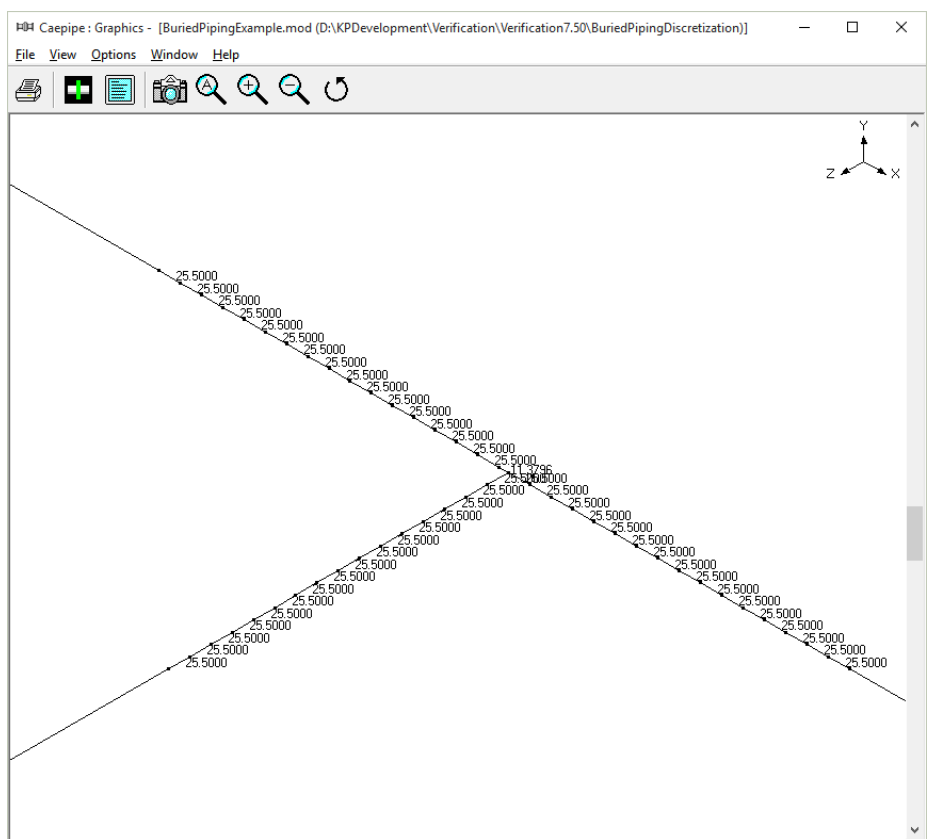